×

#### **CREER UNE ZONE DE CHALANDISE AVEC L'APPLICATION OWL**

 **Objectif :** créer une zone de chalandise à l'aide d'une application professionnel OWL afin d'être le plus précis possible.

**Étape 1 :** chercher l'application

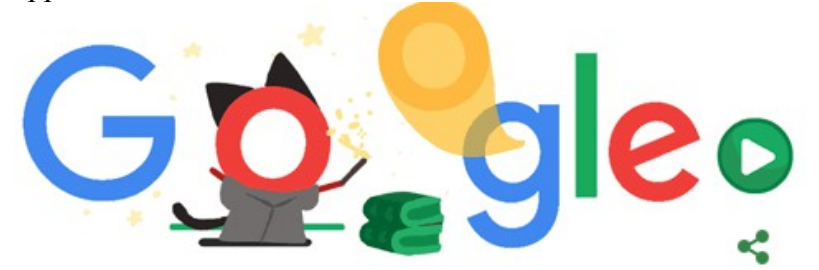

- Q zone de chalandise owlapps
- Q zone de chalandise owlapps
- $\alpha$ creer zone de chalandise owlapps
- $\alpha$ tracer zone de chalandise owlapps
- faire une zone de chalandise owlapps  $\alpha$
- Q owlapps.net zone de chalandise
- Q créer une zone de chalandise avec owlapps
- $\Omega$ créer une zone de chalandise gratuite owlapps
- Q comment faire une zone de chalandise sur owlapps

#### **Étape 2 :Séléctionner Application Géomarketing OWLAPPS**

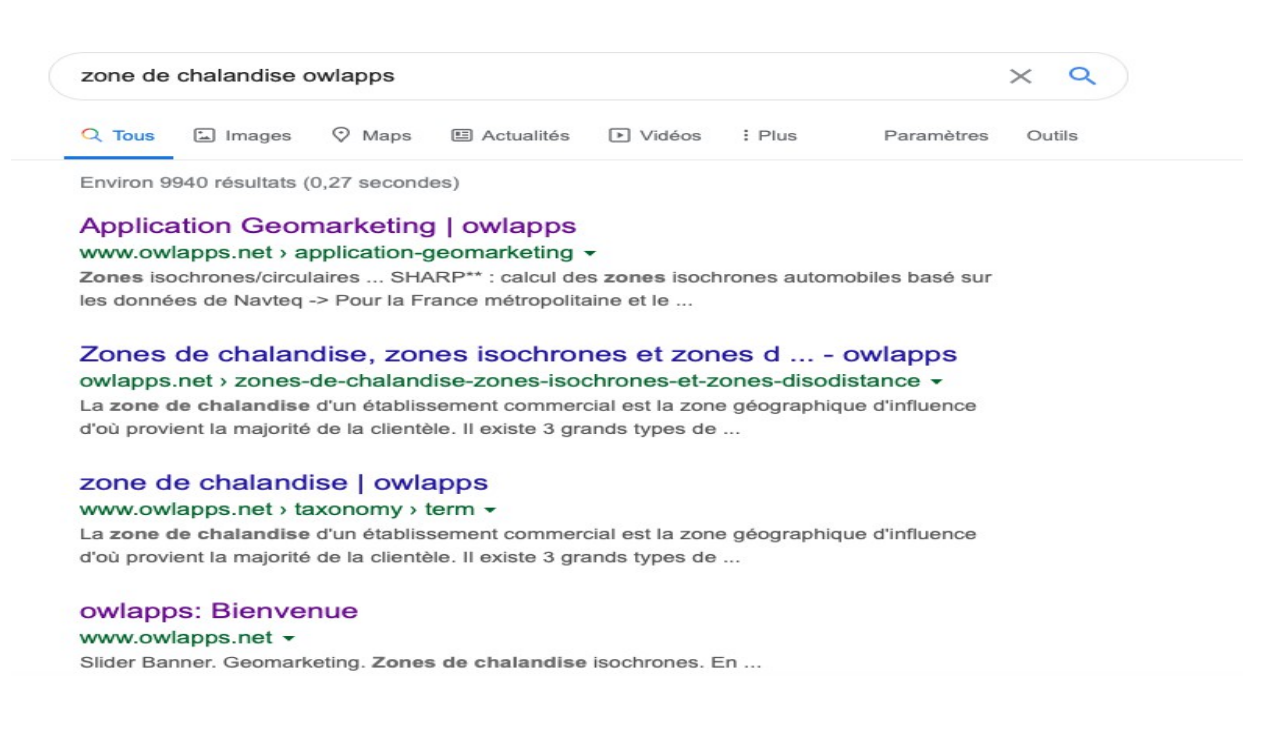

## **Étape 3 : l'application se trouve au bas de l'écran**

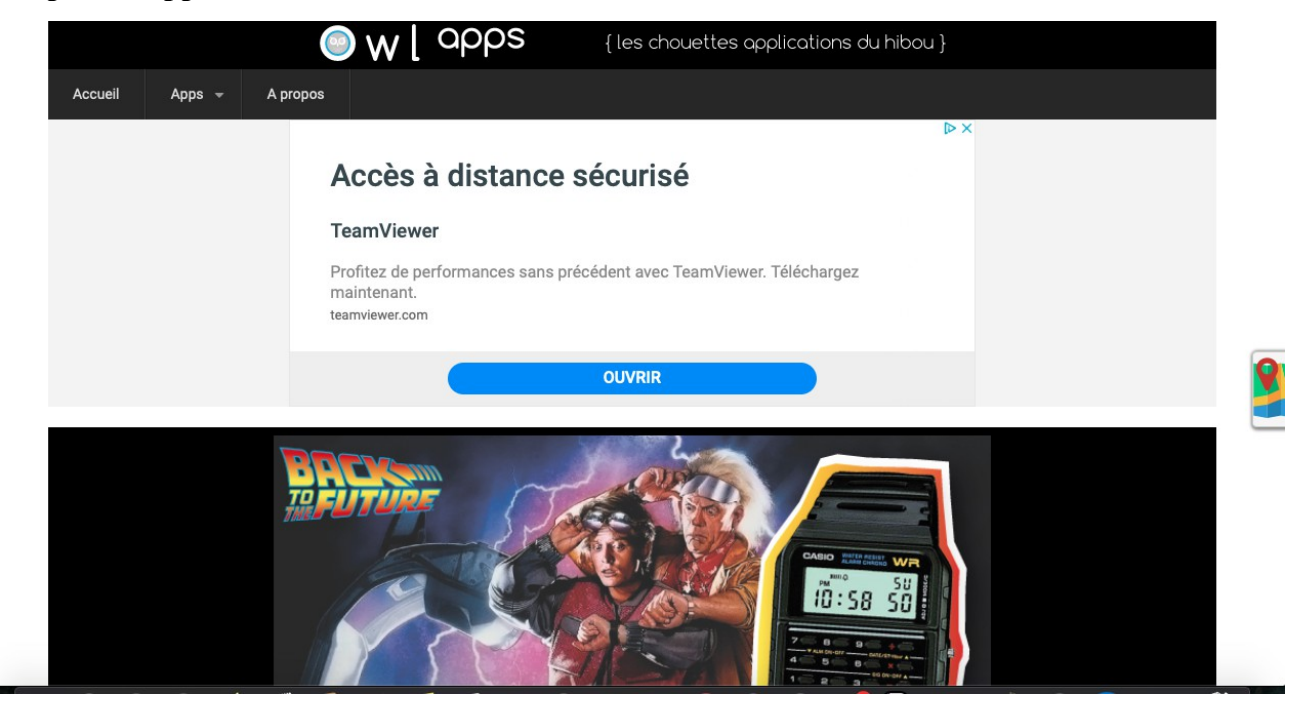

# **Étape 4 : l'application est ici**

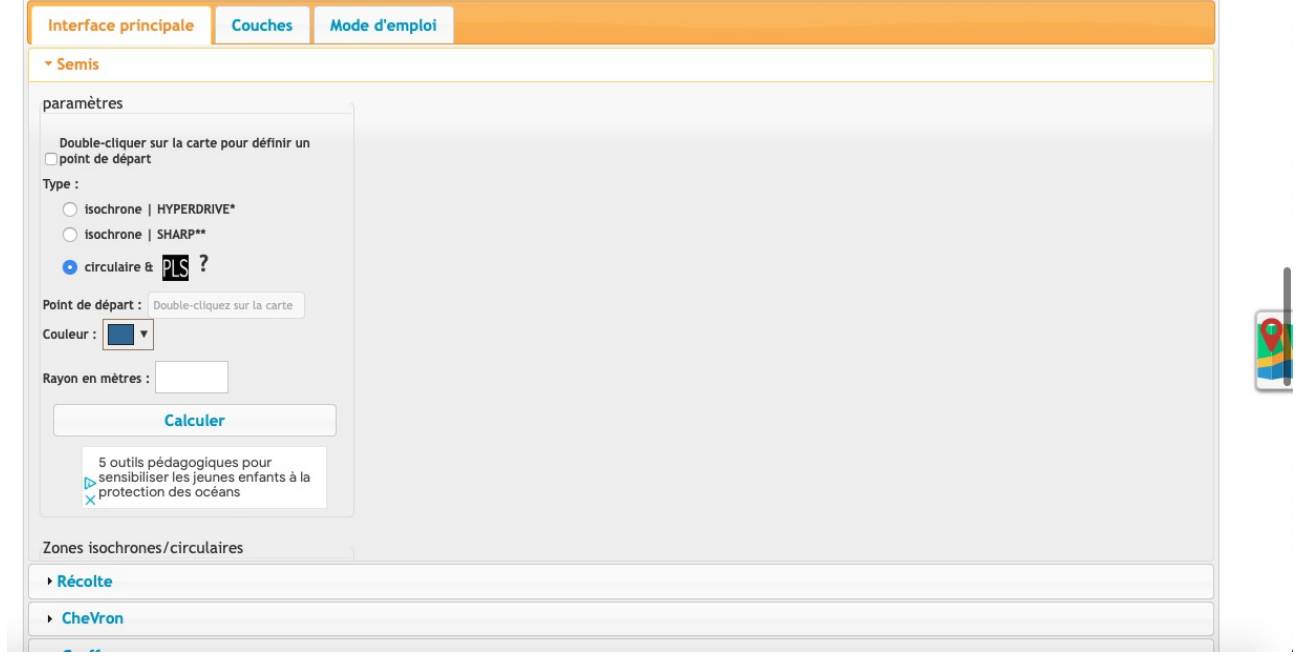

## **Étape 5 : Cliquer sur la petite carte à droite**

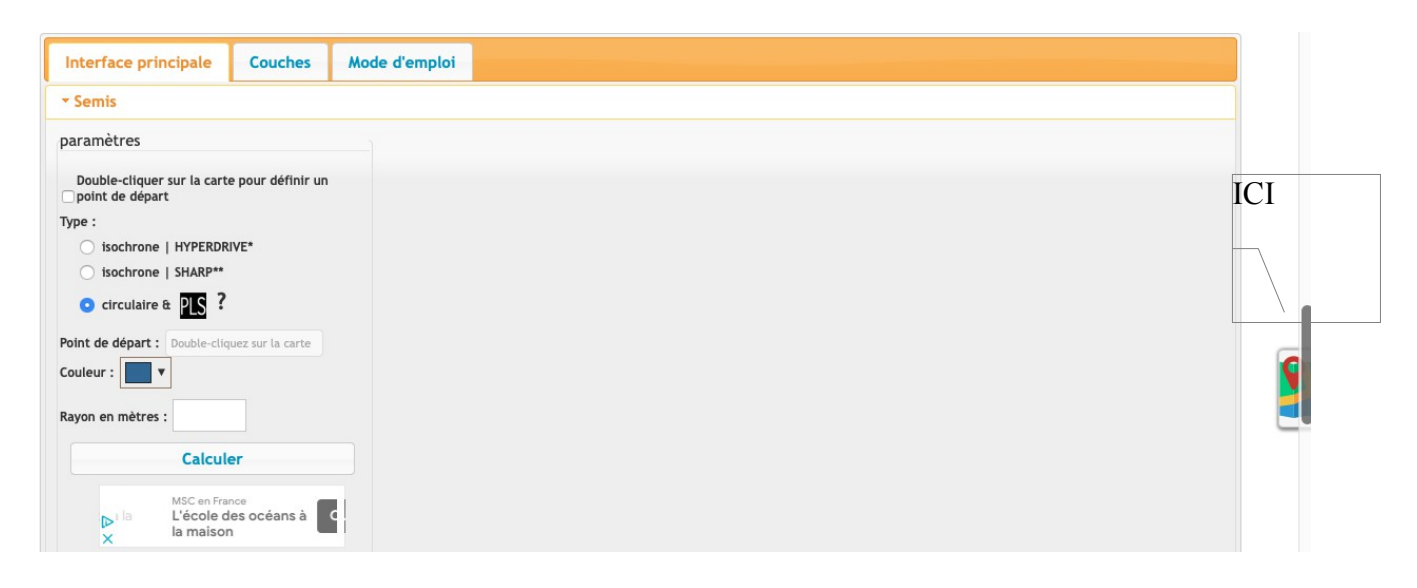

**Étape 6 : nouveau visuelle après le clique sur la carte**

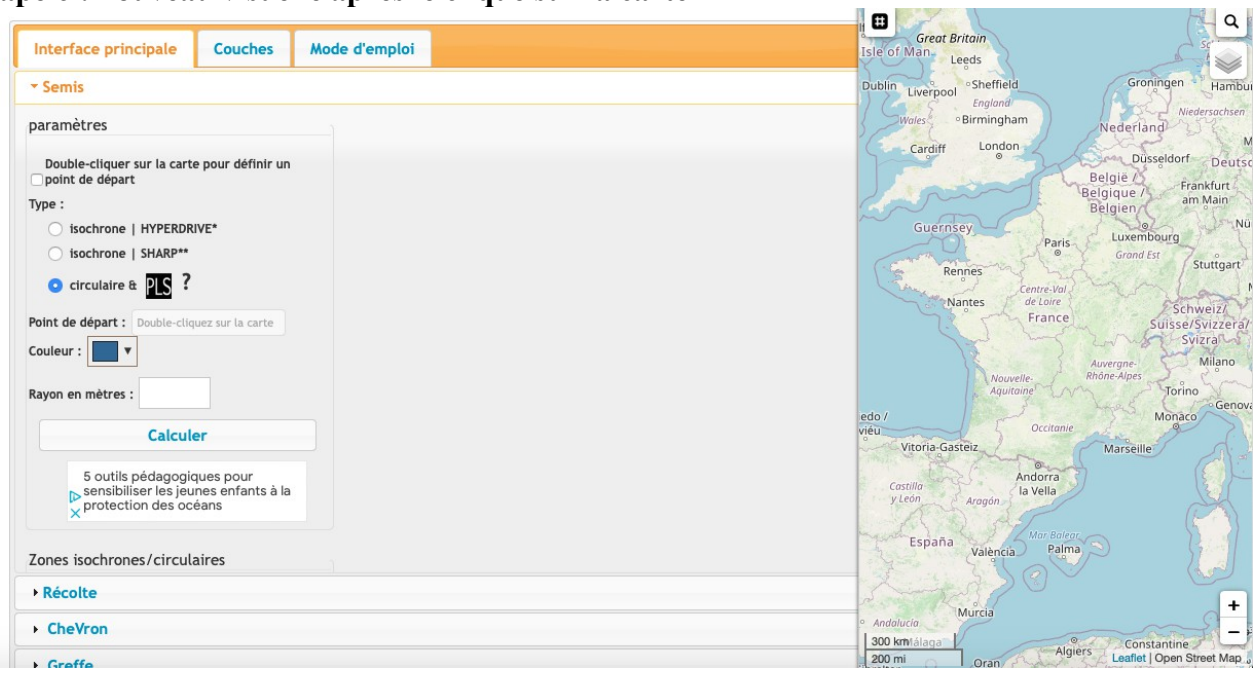

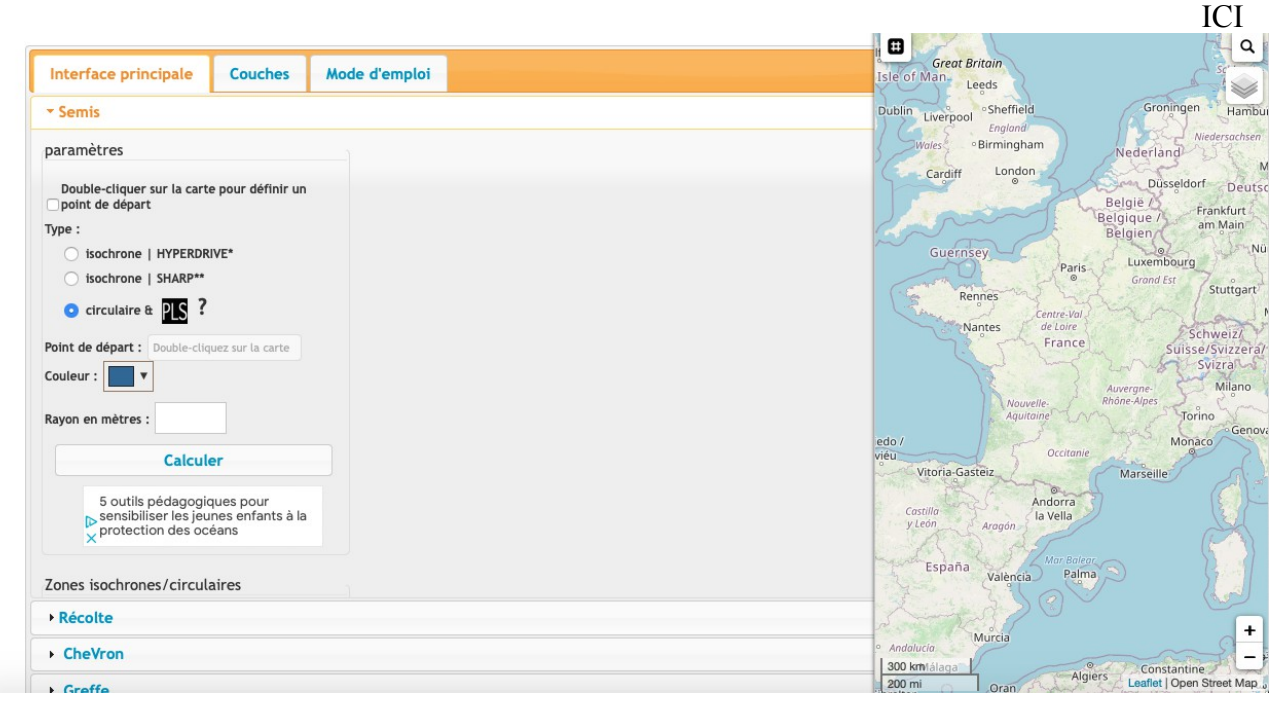

**Étape 7 : Cliquer sur la loupe de recherche à droite pour faire apparaître la barre de recherche d'adresse**

#### **Étape 8 : Ecrire l'adresse de votre PDV**

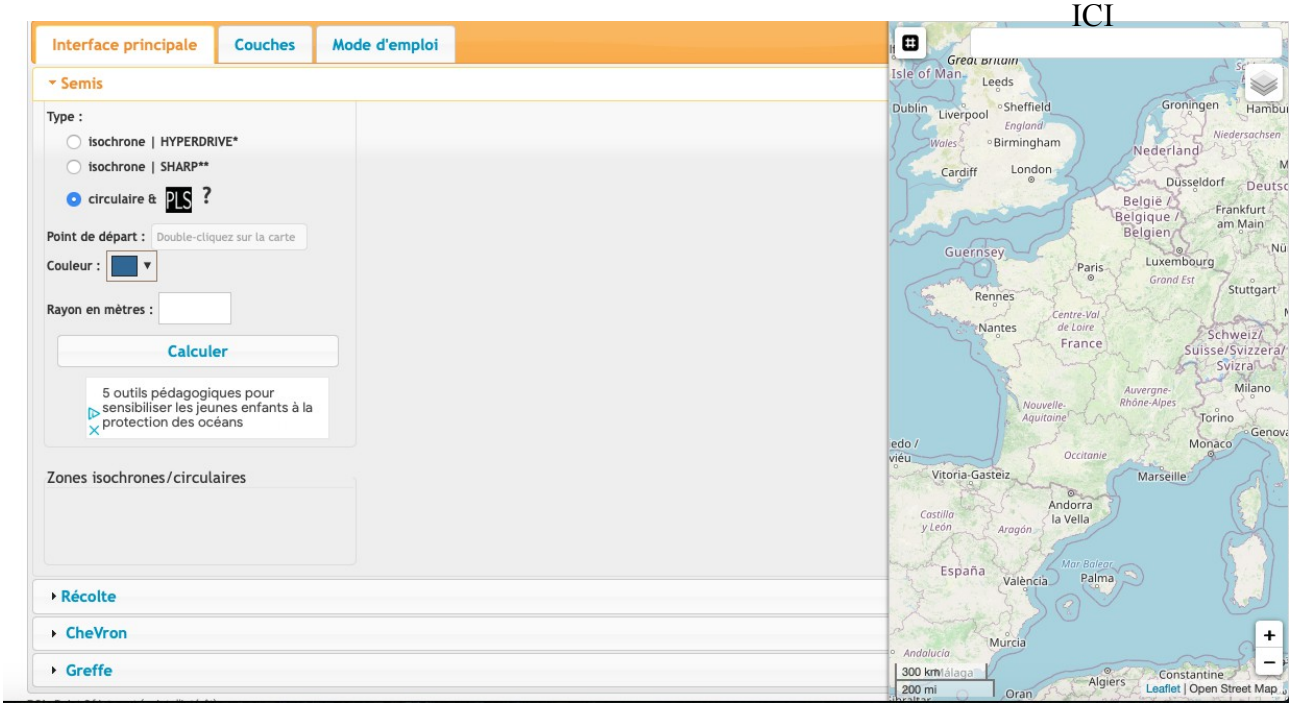

## exemple : Monoprix 10 rue de la Station 92600 Asnières

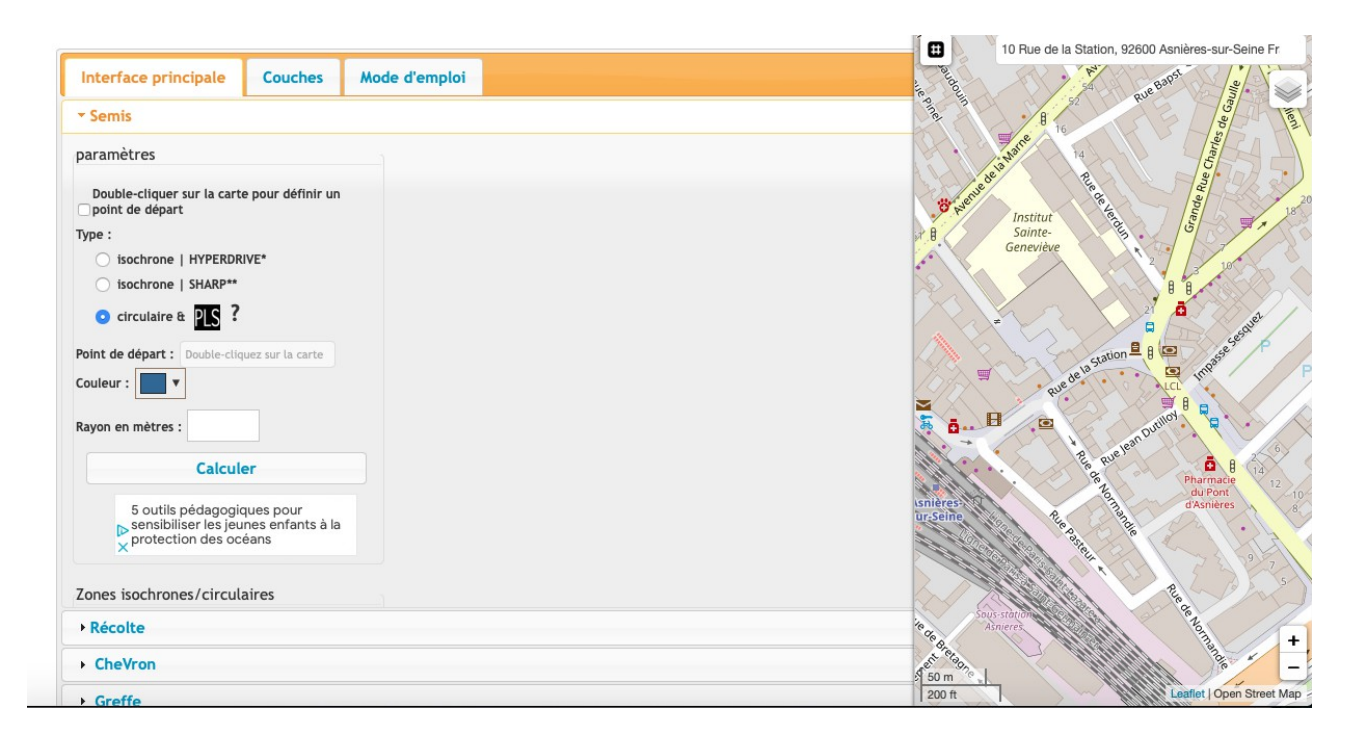

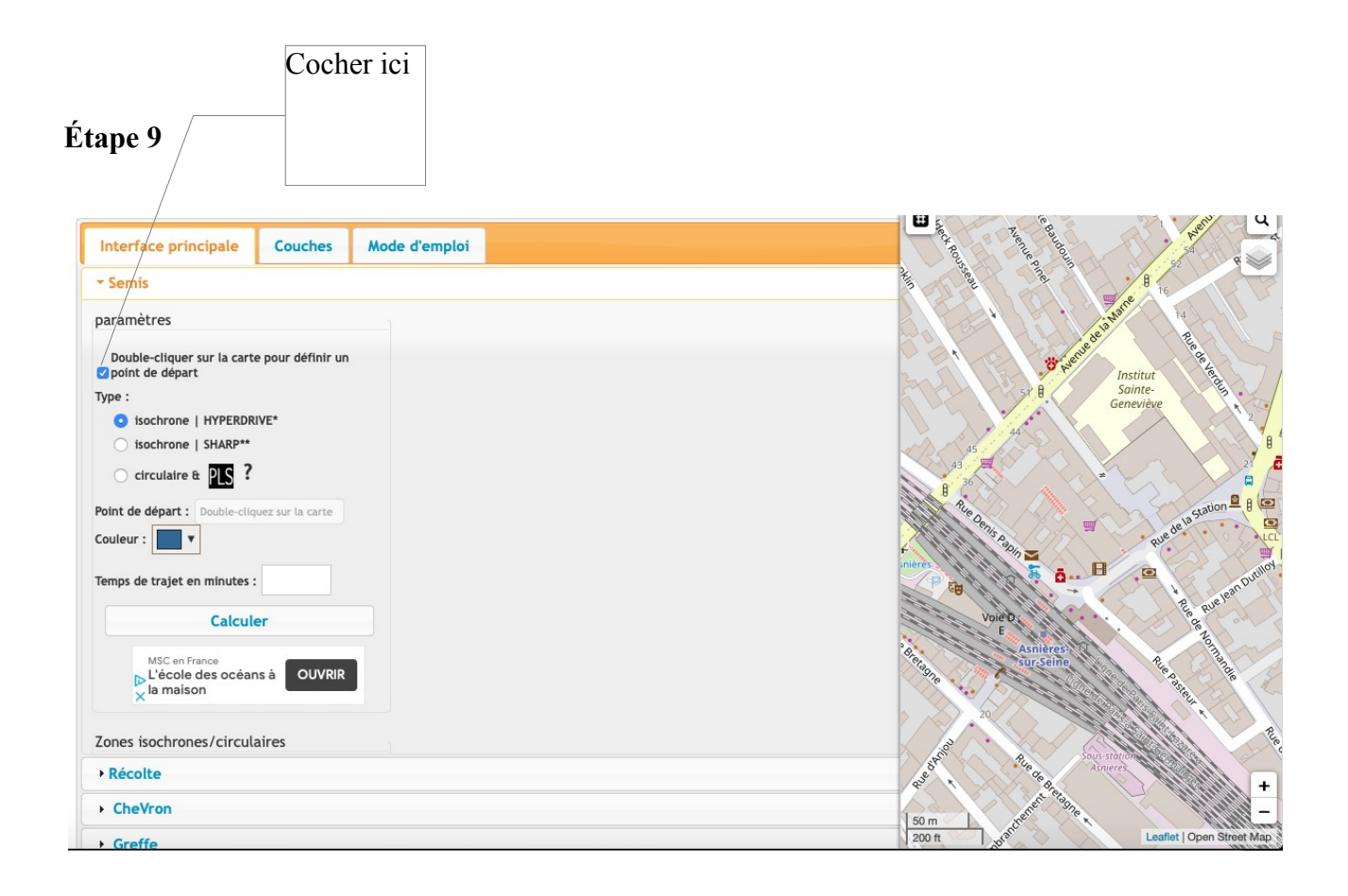

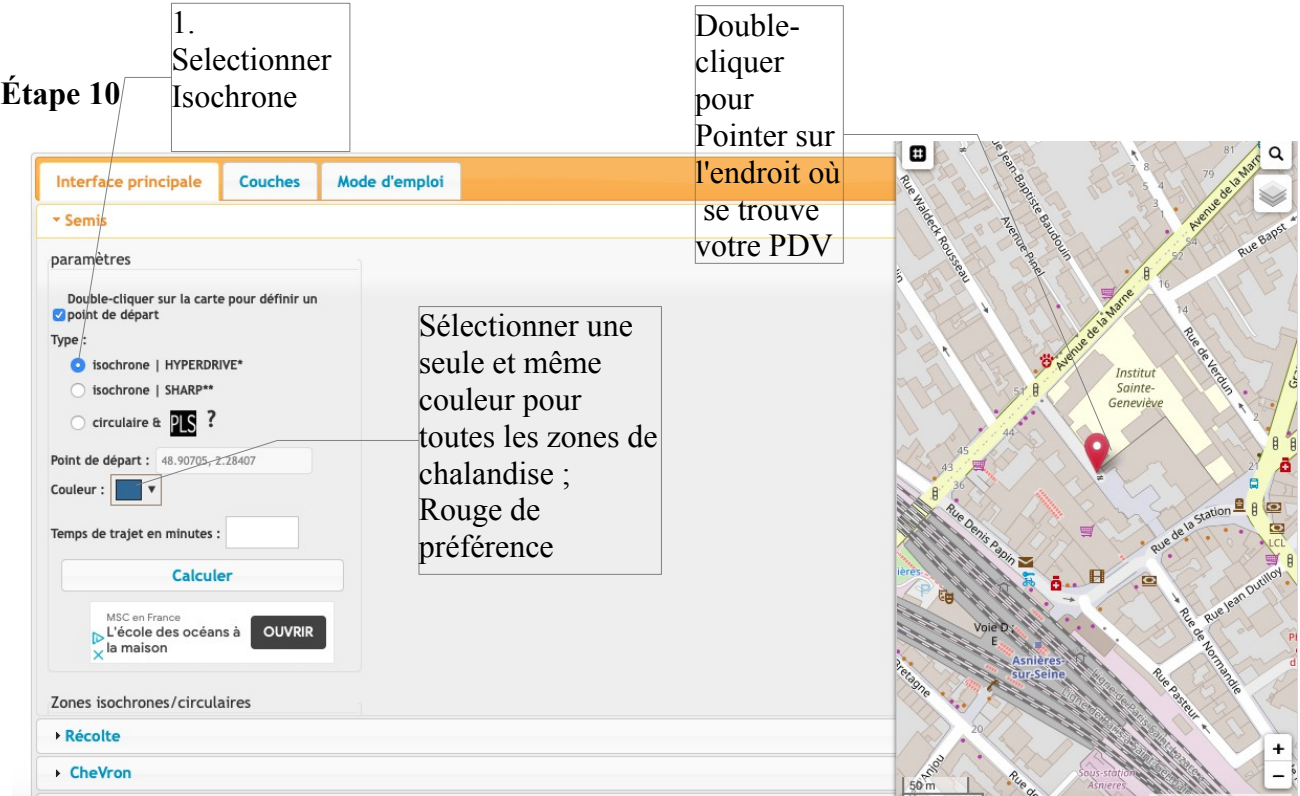

# **Étape 11**

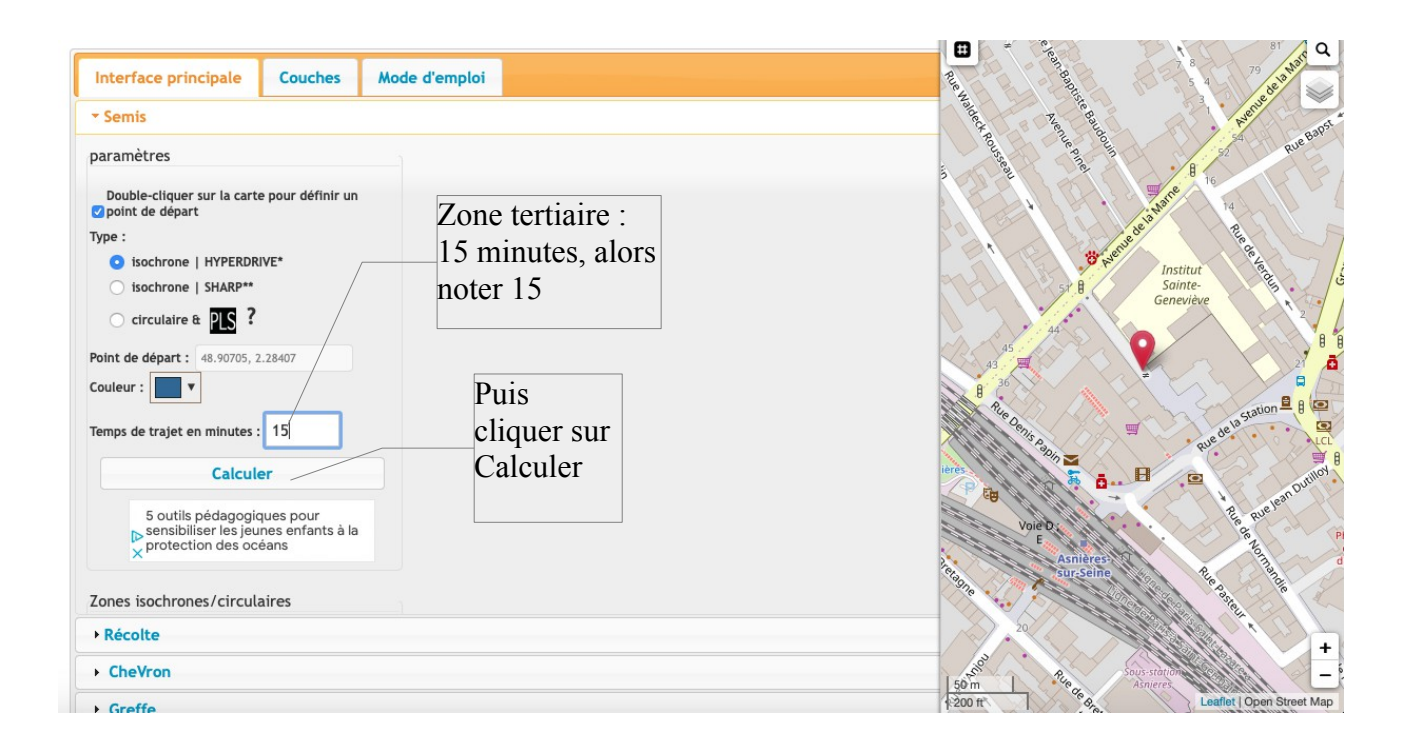

## **Étape 12**

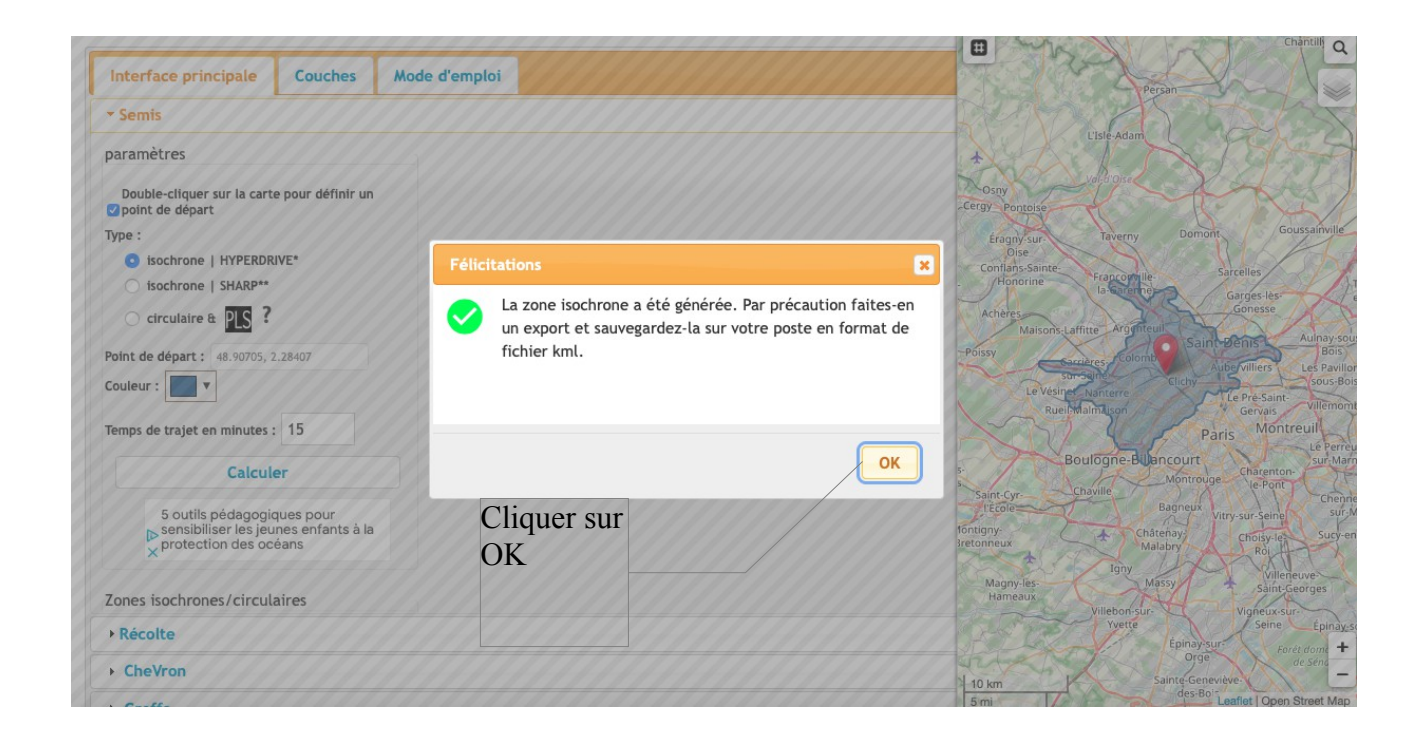

**Étape 13 : résultat de la zone tertiaire à droite de l'écran**

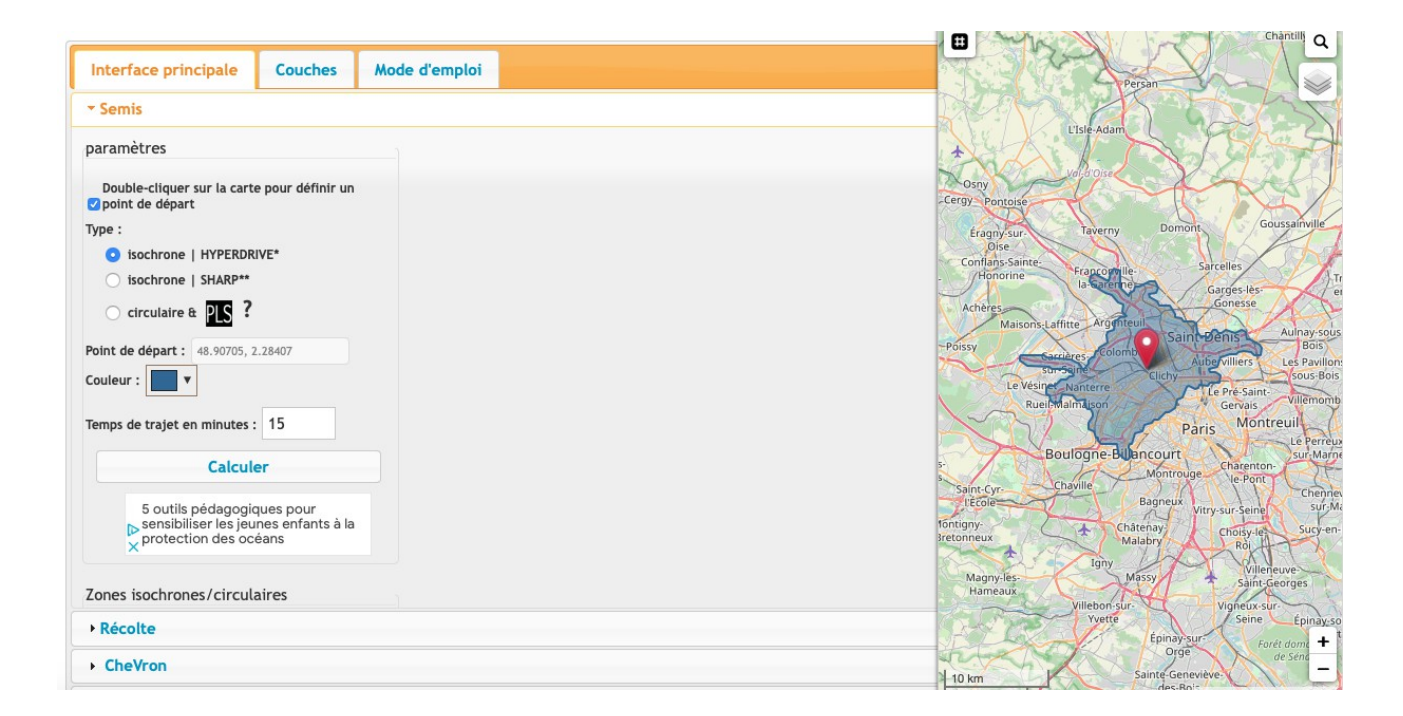

## **Étape 14**

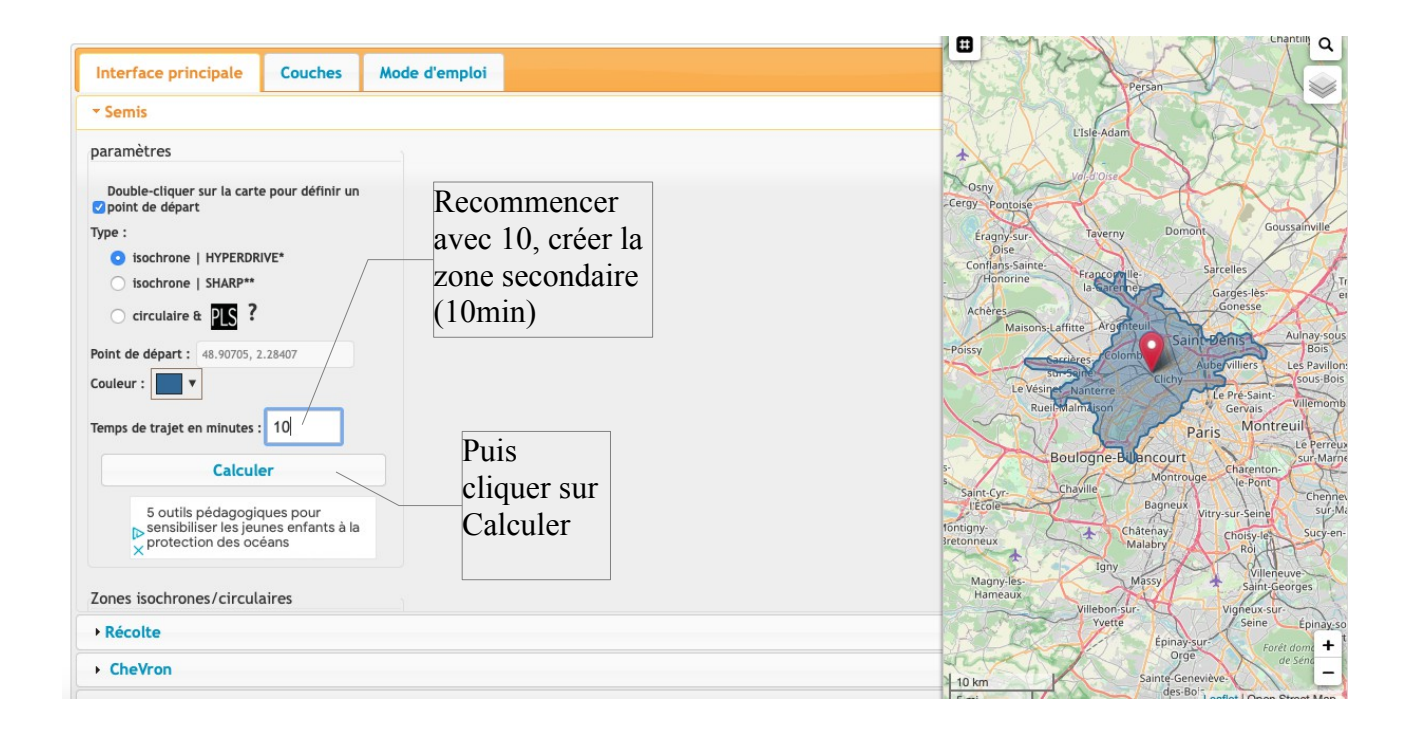

#### **Étape 15 : résultat de la zone tertiaire et secondaire à droite de l'écran**

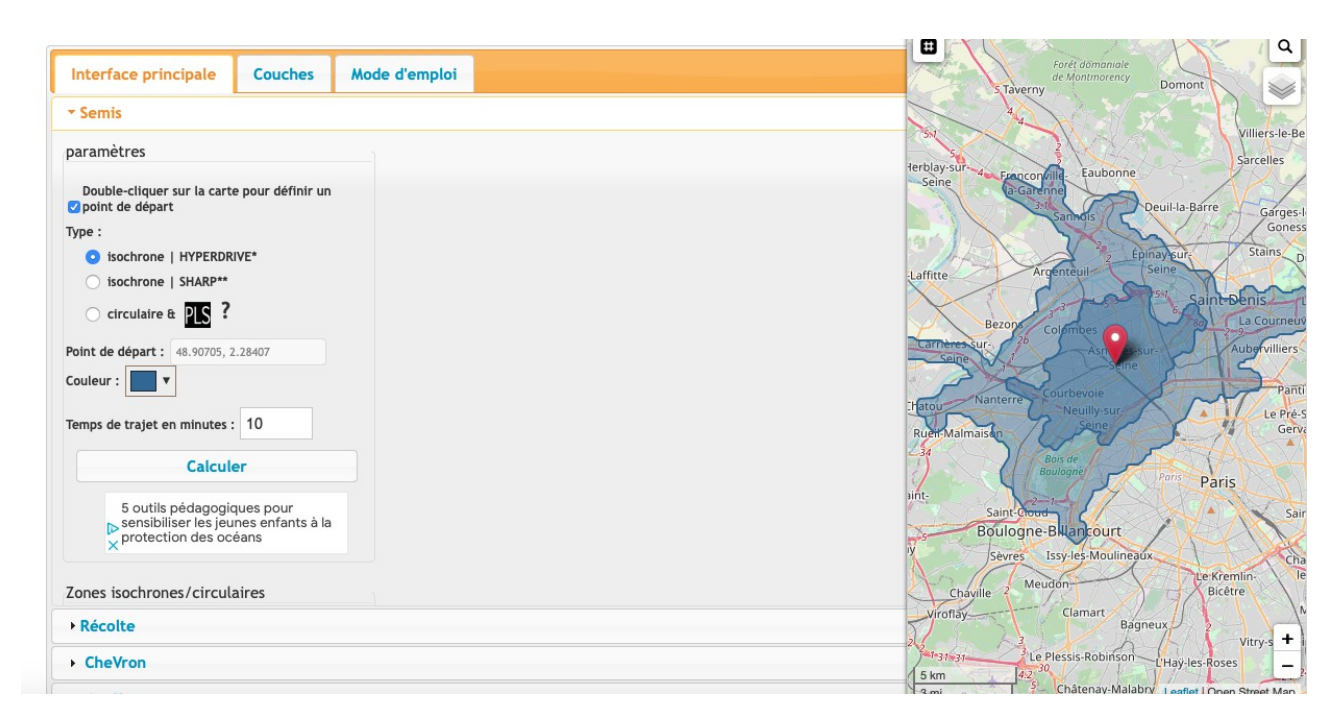

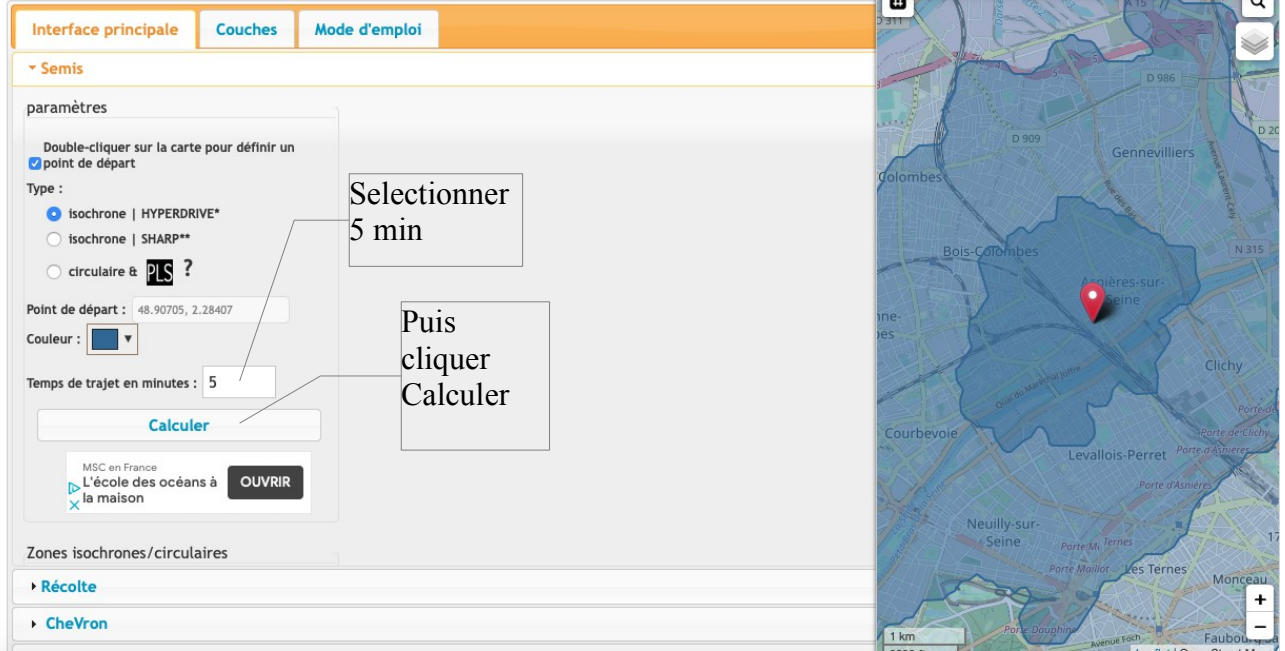

## **Étape 16: Terminer avec la zone primaire (5 minutes en voiture)**

**Étape 17 : Faire bien apparaître les 3 zones de chalandise à droite de l'écran**

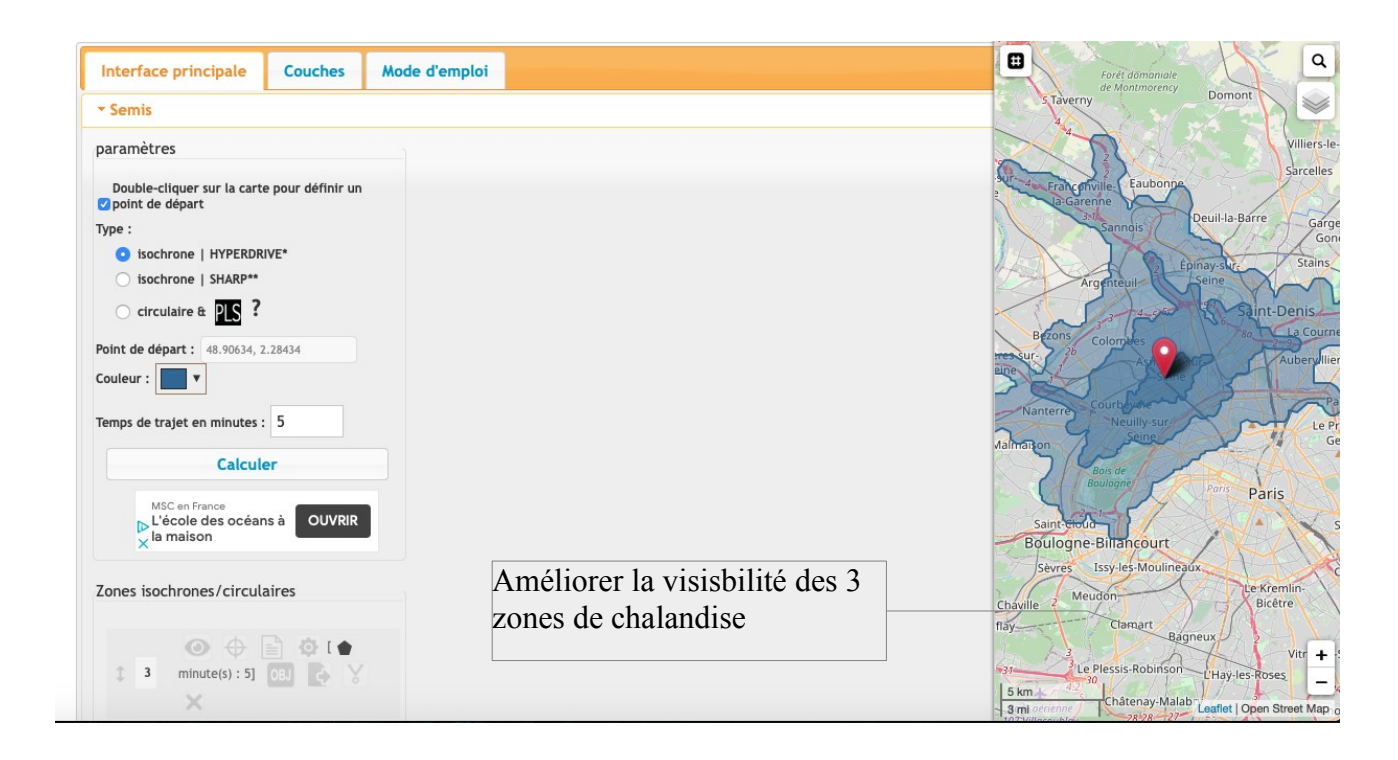

 $\circledcirc$   $\circledcirc$   $\circledcirc$   $\circledcirc$ 

 $\updownarrow$  3 minute(s) : 5] 0BJ

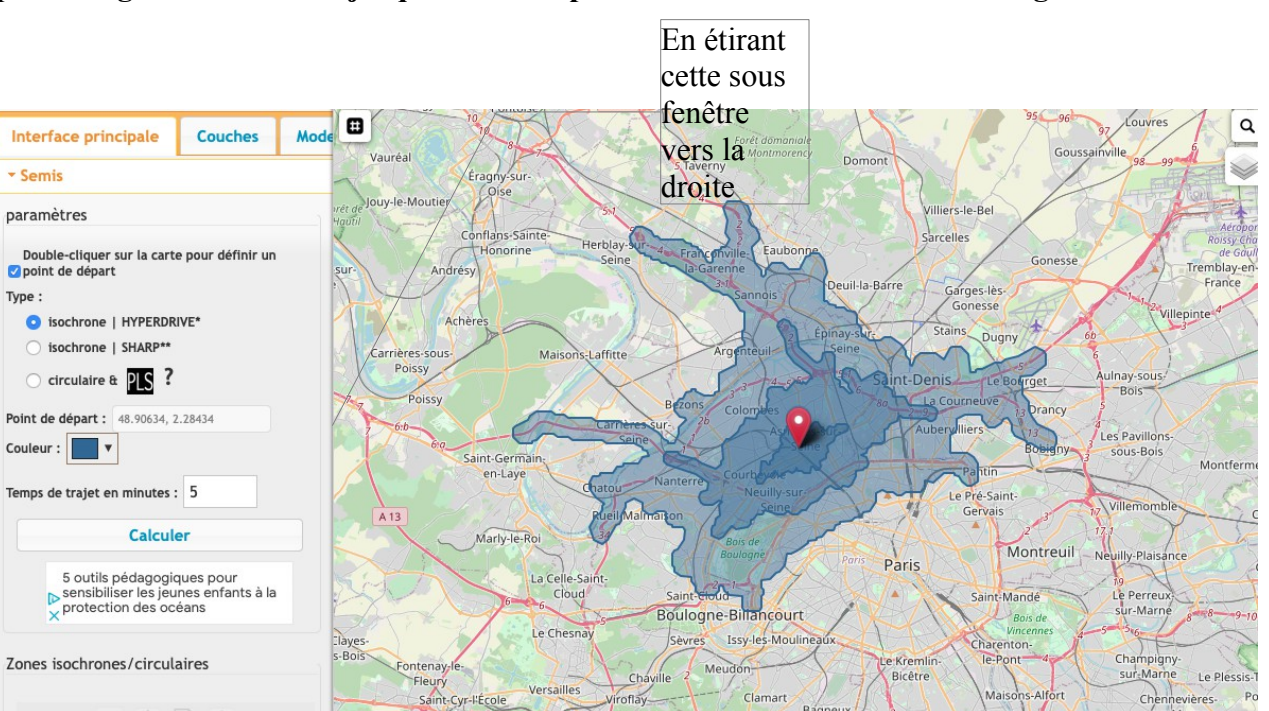

Clamart

Le Plessis-Robinson

Châtenay-Malabr

 $\frac{1}{2}$ 

Bagneux

L'Hav-les

**Mais** 

Chois

-Alf

Chennevières

et | Open Street Map

Marne

 $\overline{P}$ 

 $\ddot{\phantom{1}}$ 

### **Étape 18 : Agrandir la Carte jusqu'à faire disparaître la colonne de données de gauche**

Versailles

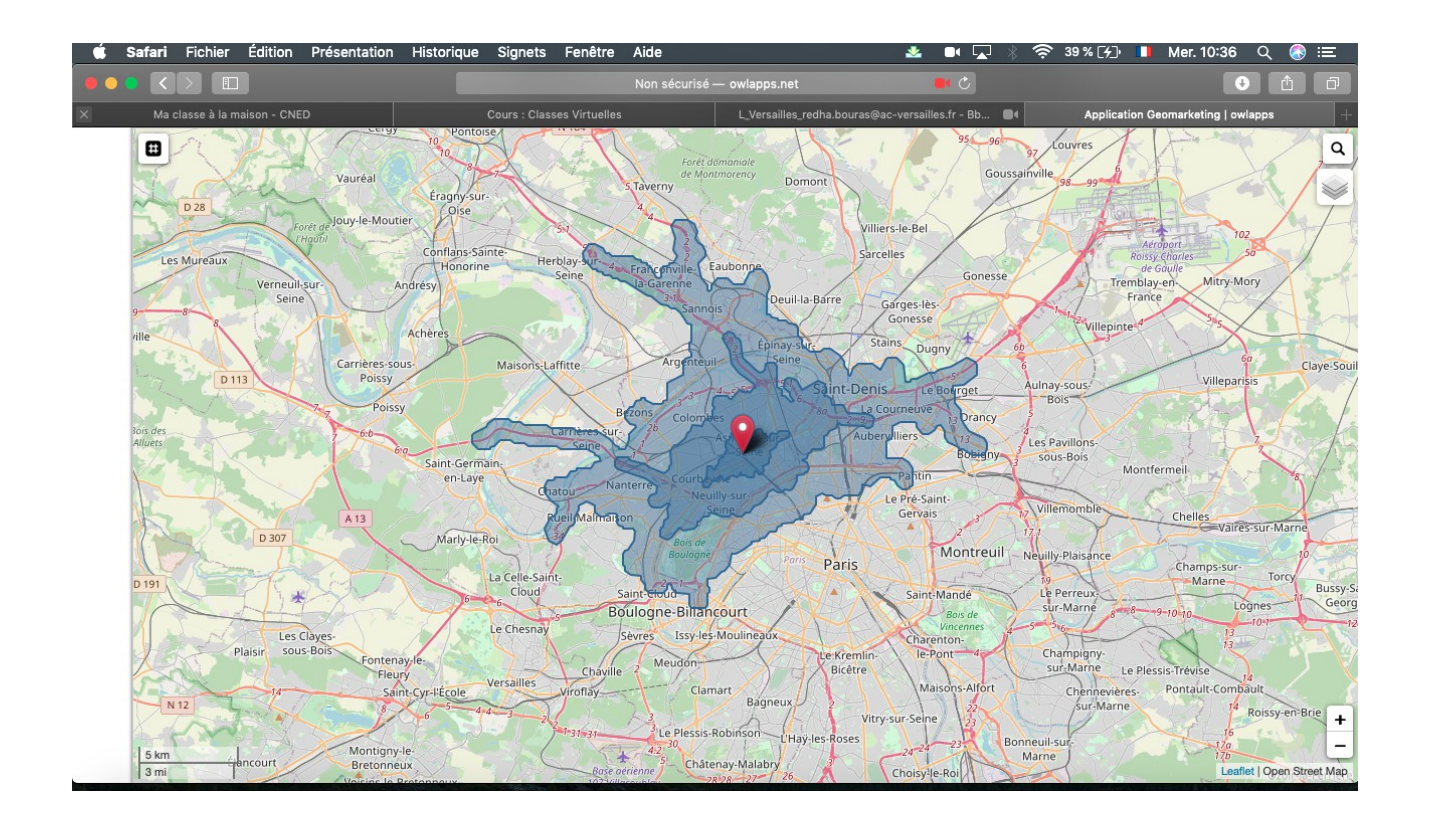

### **Étape 19 : Ne sélectionner que la partie la plus visible de la zone de chalandise complète (en faisant bien apparaître Paris)**

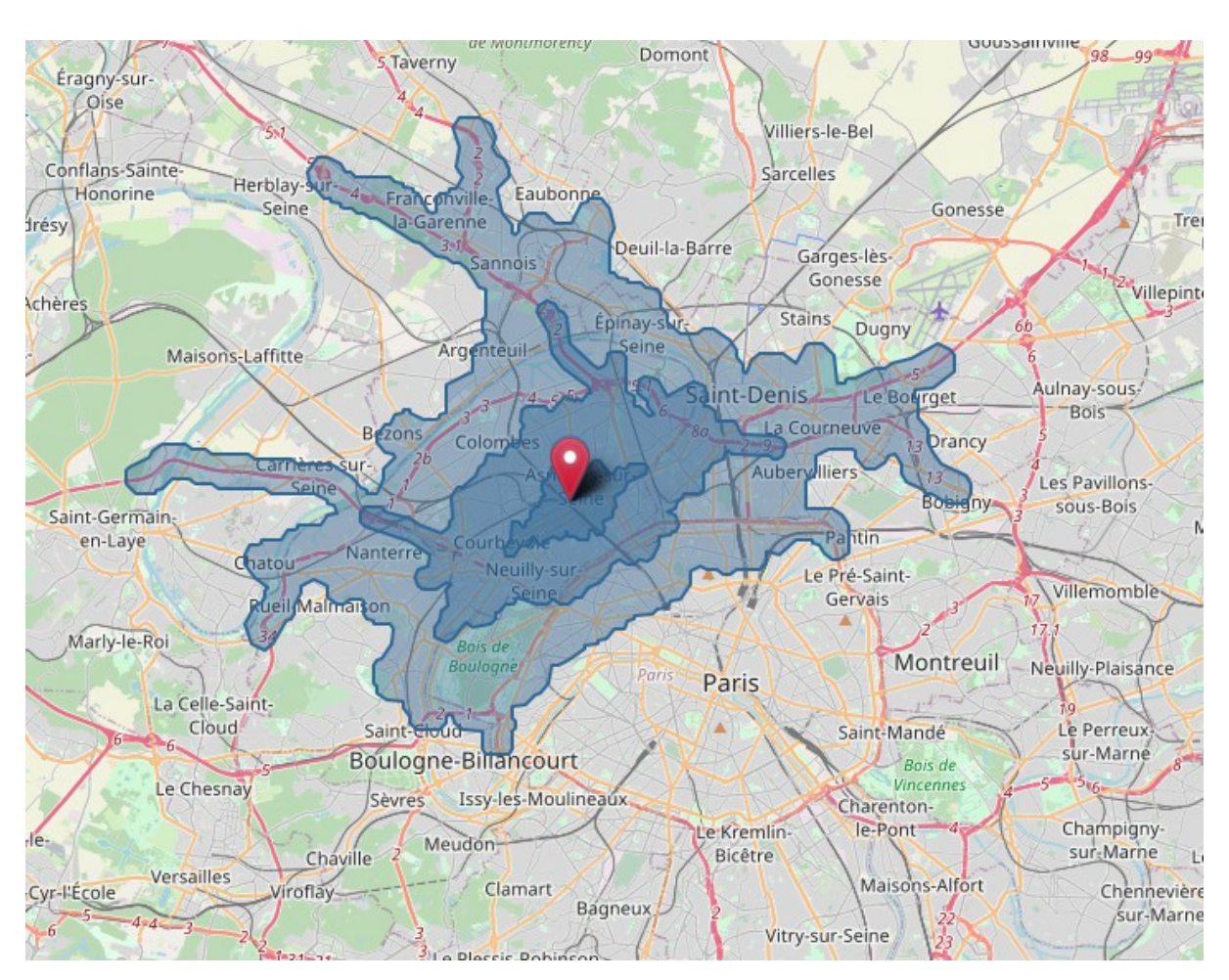

#### ZONE DE CHALANDISE DE MONONOPRIX (10 RUE DE LA STATION ASNIERES)

VOILÀ ! Copier/Coller.....à vous )